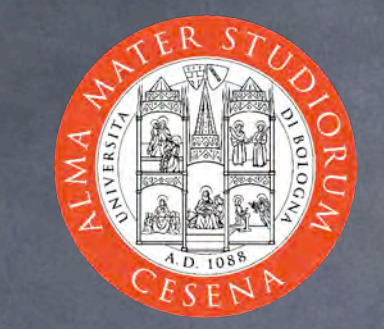

#### Web Systems & Technologies: An Introduction

Prof. Ing. Andrea Omicini Ingegneria Due, Università di Bologna a Cesena andrea.omicini@unibo.it 2005-2006

### Web Systems Architecture

**Basic architecture**  $\odot$  information is structured as ipertext allocation transparency *<u></u>* resources as information Use of graphical interfaces ease of use  $\odot$  uniform access  $\odot$  to heterogeneous resources of from heterogeneous envs

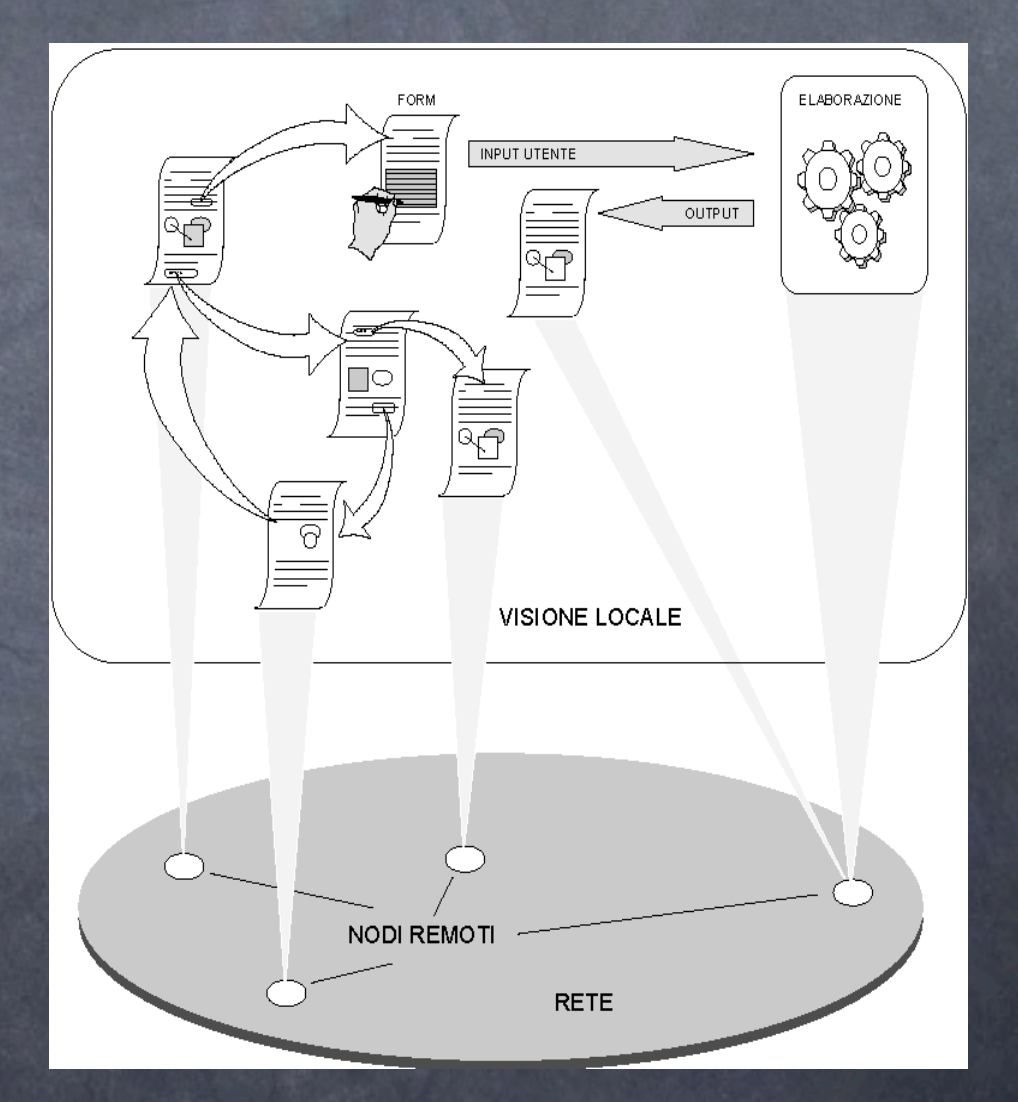

# Perception of Web Systems

Clicking on a work/image, you can expand a portion of the document we are interested in perceiving the fact that the document may / may not be a local one, it si not needed Clicking on link which representing a resource in order to access it  $\odot$  without worrying about the nature of the resource itself whatevet it is, a doc, a text, a picture, whatever else

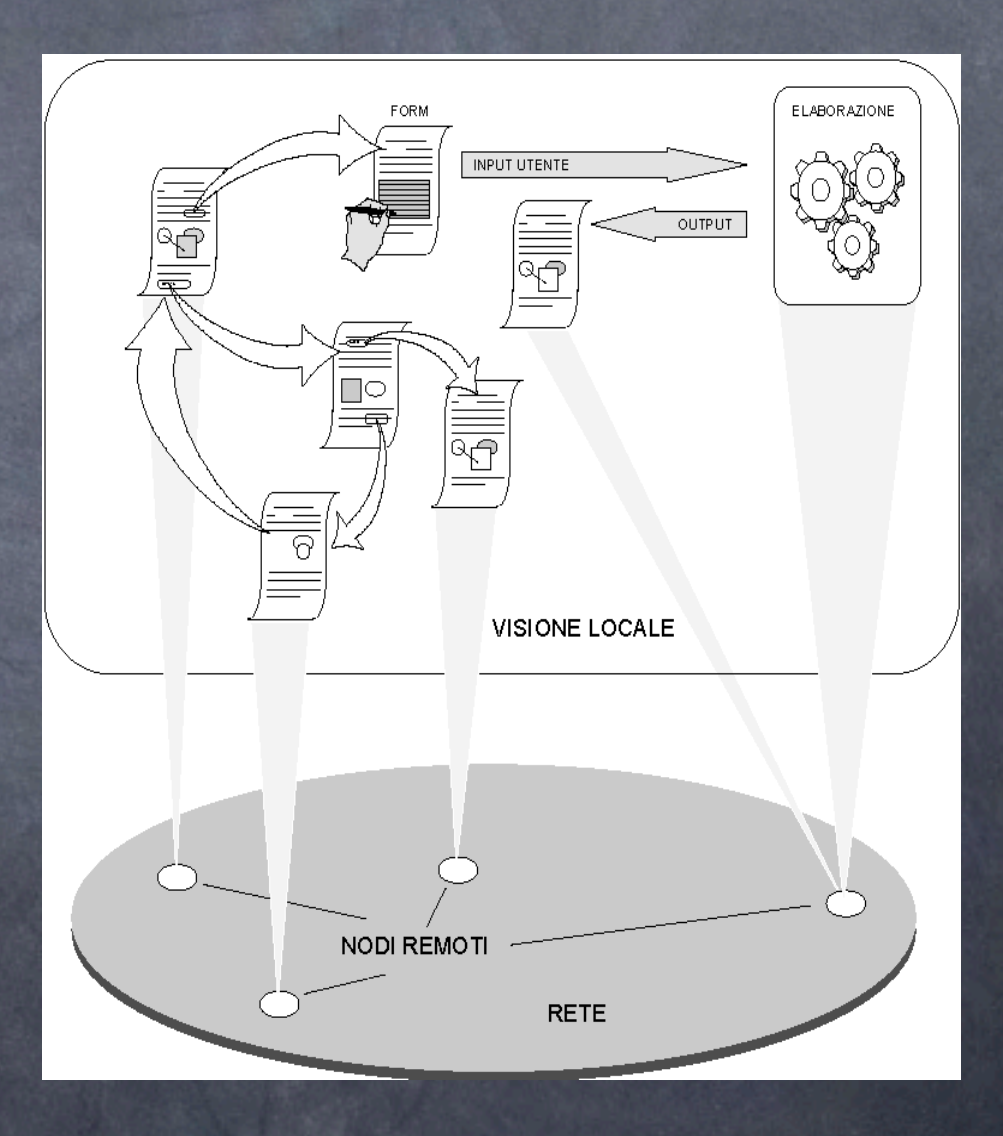

# World Wide Web (WWW)

CERN (1989)

scenario: ipertextual integration of Internet resources Goals

access & allocation transparency  $\odot$  usability multimedial presentation **e** effectiveness  $\odot$  different protocols, the same interface  $\odot$  interoperability  $\odot$  accessing and sharing information

 $\odot$  accessibility W3C: http://w3c.org

## Basic Components: Client-side

**&** Browsers

 $\odot$  doing presentation, handling requests

- **S** Helper Applications
	- particular presentations & formats, such videos, sounds, animations
- **&** Applets

 $\odot$  local execution of Java applications

Script

local execution of small applications written in JavaScript or other similar languages

## Basic Components: Server-side

Web Server  $\odot$  managing access control, accepting requests, administering information Server-side Applications  $\odot$  remote execution CGI, servlet, JSP, PHP, ASP…

## Fundamental Standard Specifications & Languages

Universal Addressing System URI & URL Uniform Resource Identifier/Location HTTP Protocol HyperText Transfer Protocol @ HTML / XHTML + CSS (eXtended) HyperText Markup Language Cascading Style Sheets **&** CGI Common Gateway Interface Java language for Applet, Servlet & JSP

## WWW: Base Architecture

![](_page_7_Picture_1.jpeg)

# Client / Server Connection

**& HTTP Client** 

- client/server pattern toward one HTTP server at a time
- by specifying an URL (either writing or clicking)
- HTML page requests via HTTP
- HTTP response as HTML pages + other contents (images, scripts…)
- One-shot connection
	- $\odot$  one different connection per each object
	- e.g.: an HTML page with a JPEG image = 2 HTTP connections

#### HTTP Connection

![](_page_9_Figure_1.jpeg)

# Uniform Resource Locators

Unique names for system resources, specified by clients to determine the server Uniform Resource Locators (URL) o node providing the resource resource access protocol (e.g. http, gopher) TCP port number (service default port)  $\odot$  local path of the resource within the server <protocol>[://<host>][:<port>][<path>] e.g.: http://www.address.edu:1234/path/subdir/file.ext Internet services and their protocols are recognised http, gopher, ftp, wais, telnet, news, nntp, e mail (mailto) http://www.w3.org/Addressing/

## HTTP for Dummies (I)

HyperText Transfer Protocol client / server interface protocol  $\odot$  based on TCP connections default port 80 **& HTTP version 1.0** Request/response: only data are requested / sent One-shot connection: TCP connection maintained only as long as necessary to send data Stateless: no information is kept by server between two subsequent requests then, information should be kept by clients

## HTTP for Dummies (II)

typical HTTP interaction

- client request containing information for server (i.e., page local path)
- server response containing information (i.e, requested page, or error message)

#### some negotiation possible on information and services

e.g., give me a page only if changed since my last request HTTP version 1.1: some improvements

http://www.w3.org/Protocols/

It will be the subject of future courses, like "Computer Networks" (Reti di calcolatori)

## HTML for Dummies (I)

http://www.w3.org/MarkUp/ HyperText Markup Language specification language to encode information derived from SGML (Standard Generalized Markup Language) it is a markup language (TeX, RTF) markup languages use tags to add features to enclosed text very simple so as not to make clients computationally complex

## HTML for Dummies (II)

**S** tag HTML: examples **S** header level 1 <h1>text</h1> bold text <strong>text</strong > or <B>text</B> browser-dependent visualisation  $\odot$  link  $\odot$  <a href = "destination"> description </a>  $\odot$  image <img src = "myimage.gif"> Java applet <applet code="Hello.class" width="100" height="80">

#### XHTML for Dummies

eXtended HyperText Markup Language goals Solve HTML problems toward XML some backward compatibility toward HTML

 $\odot$  to avoid migration problems to programmers and tools  $\odot$  in this course, we mainly deal with XHTML

# Web Style Sheets for Dummies

http://www.w3.org/Style/ Style sheets decribe how elements of a web page should be represented on a specific medium screen, audio, paper, ecc. CSS-1 e CSS-2 Cascading Stye Sheets for HTML pages XSL (Extensible Stylesheet Language Family) o for XML sheets XSL Transformations (XSLT) XML Path Language (XPath) XSL Formatting Objects (XSL-FO)

#### Other Topics

**JavaScript** 

[the main block of the course, only for LTI-LA]

- associating computations to Web pages (and browser events)
- to be execute by clients (browsers)

PHP (maybe)

a simple but powerful interpreted language for serverside computations

# Browsers: the Ancient Times

![](_page_18_Picture_43.jpeg)

#### Browsers Today…

Mozilla / Firefox & Company a world-wide project  $\odot$  the reference browser engine for this course also for web page construction / verification Composer is fine, Front Page NOT allowed Different versions of Internet Explorer bad seeds we should coexist with Safari, Opera, Konqueror, … good however, remember to verify compliance to standards  $\odot$  both in theory [they claim to]  $\odot$  and in practice [they actually do]